ведет к напряжению глаз. Чтобы монитор не бликовал, не ставьте его напротив окна либо повесьте шторы.

7. Каждые 1,5 – 2 часа делайте перерывы. От долгого сидения за компьютером устает не только тело, но и мозг, поэтому старайтесь проводить перерывы детокс). И никогда не теряйте связь с продуктивно.

8. Регулярно проветривайте помещение.

9. Следите за локтями. Они должны быть согнуты под прямым углом и лежать на столе или подлокотниках. Время от времени делайте простую разминку для рук и пальцев: сгибайте и разгибайте их, делайте упражнения на мелкую моторику.

10. Пополните свой рацион продуктами, полезными для зрения. Например, морковью, черникой, черным шоколадом, тыквой, творогом, шпинатом. Их Библиотека № 1, г.Лермонтов регулярное употребление и ежедневная зарядка для глаз помогут вам сохранить и даже улучшить зрение.

#### *Психологическая и эмоциональная* **адрес сайта:** <http://lerm-cbs.ru/> *зависимость от интернета.*

- Снижение самооценки
- Депрессия
- $\sqrt{C}$  Стресс
- Ухудшение социальных навыков
- Нарушение сна
- Повышение тревожности

Интернет может принести много пользы, если относиться к нему рационально. Избежать зависимости вполне реально. Не забывайте про встречи с друзьями в офлайне. Устраивайте время от времени дни, свободные от интернета (цифровой живым миром во имя виртуального.

ул. Октябрьская, д.42 тел.: (87935) 3-52-04, **е-mail**:biblermf1@rambler.ru

Компьютер и здоровье: буклет / Муниципальное казённое учреждение «Централизованная библиотечная система » : Библиотека № 1; сост. С.Л. Чеснокова. - Лермонтов, 2022.

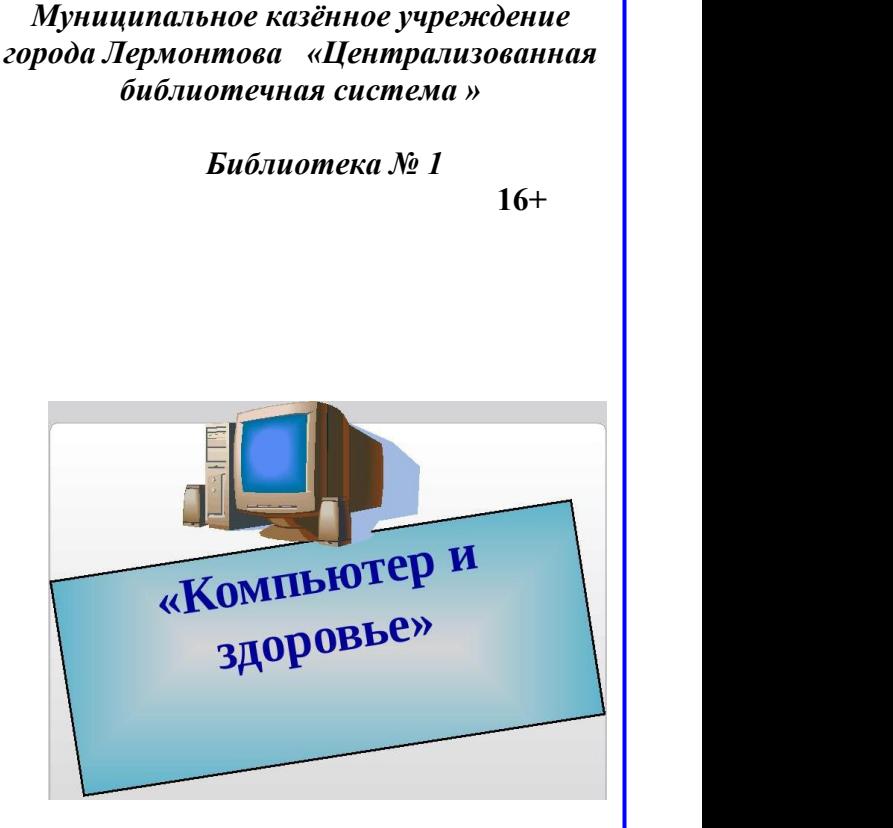

*г. Лермонтов*

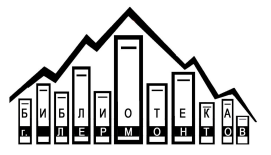

*2022 год*

Сегодня мы не представляем себе жизнь без компьютеров!

Современные информационные технологии прочно вошли в нашу жизнь. Это доступ к источникам информации, повышение эффективности формула называется самостоятельной работы, закрепление различных профессиональных навыков, явлений и процессов.

сопровождается воздействием на организм целого ряда факторов, которые могут оказать неблагоприятное влияние работоспособность детей и подростков.

#### *Как организовать рабочее место при пользовании компьютером?*

### Вот наилучший способ посадки за компьютером

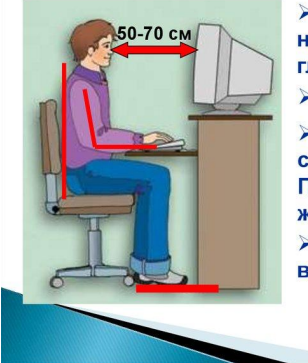

≻Экран монитора находится на расстоянии 50-70 см от глаз.

≻Обе ступни стоят на полу. ≻Плечи расслаблены. Локти слегка касаются туловища. Предплечья находятся на той же высоте, что и клавиатура. ≻Спина расположена вертикально.

## *Упражнения для глаз при работе за компьютером*

применение средств моделирования фокусировать на 20 секунд свой взгляд на Однако использование компьютера расстоянии 20 футов (около 6 метров) от Медики разработали формулу здоровья для глаз людей, которые много времени проводят возле экрана компьютера. Эта  $\langle 20 - 20 - 20 - 20 \rangle$ . Каждые 20 минут нужно делать перерыв и отрывать взгляд от монитора компьютера, предметах, которые находятся на 1. Расстояние между вами и монитором экрана.

на функциональное состояние и необходимо выполнять во время любой упражнений для глаз, которые напряжению шею и плечи. работы с нагрузкой на глаза:

> 1. Поводи глазами вверх-вниз, вправо влево, не поворачивая головы. Повтори по 5 раз.

2. Вращай глазами по кругу по часовой стрелке, а потом против часовой стрелки. Повтори по 5 раз.

3. Смотри двумя глазами на кончик носа на протяжении 10 секунд.

4. Точно также смотри на переносицу в течение 10 секунд.

5. За окном вдали выбери какой-то объект. На расстоянии 20 см на уровне глаз поставь указательный палец. Переводи глаза с выбранного объекта на палец и обратно.

Выполнив одно упражнение, дай глазам отдохнуть, прикрыв их ладонями, и дальше приступай к следующему.

Если ты носишь очки или линзы, то следует их снять, перед выполнением этих упражнений.

# *10 главных правил безопасной работы за компьютером*

А вот еще несколько полезных глаз, чтобы вы не подвергали излишнему должно быть не менее 50 см. При этом монитор следует расположить на уровне

> 2. Основное освещение должно быть сверху. Источник дополнительного (настольную лампу) расположите слева от себя, если вы правша, и справа, если вы левша.

> 3. Сидите прямо, следите за осанкой. Если сильно устали, лучше сделать зарядку или пройтись.

> 4. Организуйте свое рабочее пространство. Осмотрите свое рабочее пространство и оставьте только то, чем действительно пользуетесь.

Ноги ставьте удобно, прямо, на твердую поверхность. В идеале следует менять позу каждые 15-20 минут. Достаточно немного пошевелиться, это снимет возможное напряжение в мышцах. 6. Следите за состоянием монитора. На нем не должно быть бликов и пыли, это